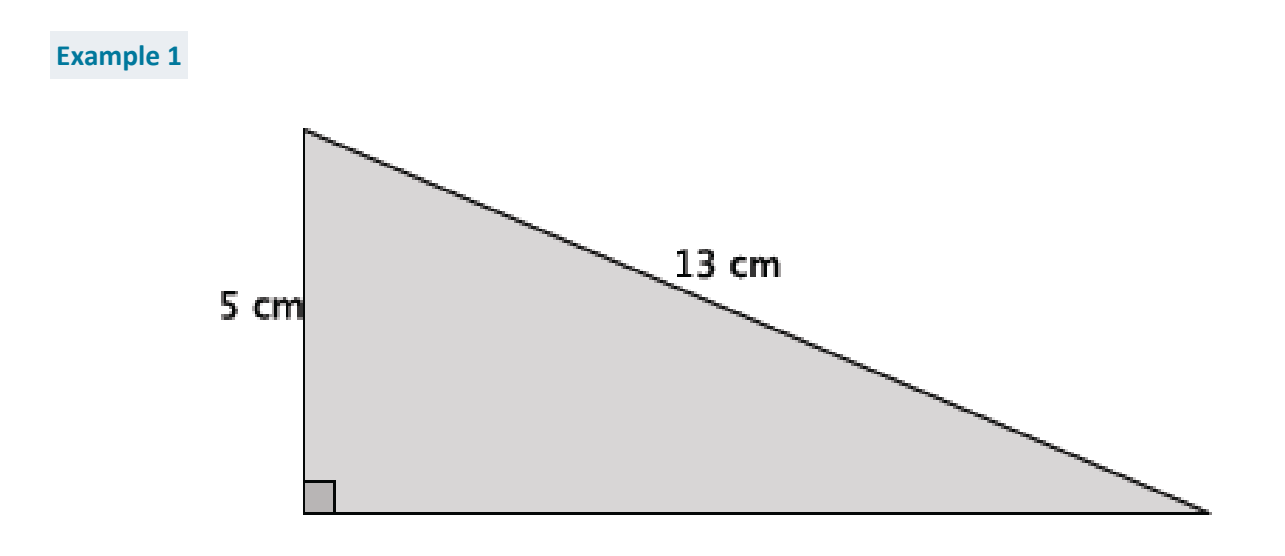

**Example 2**

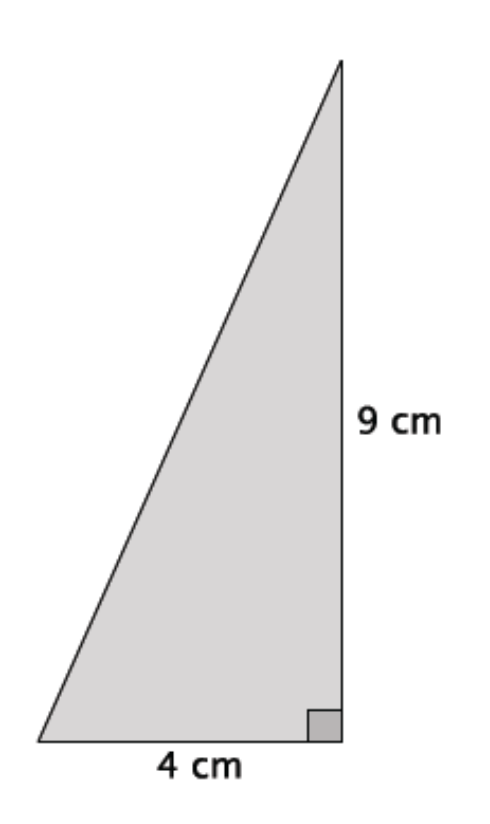

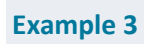

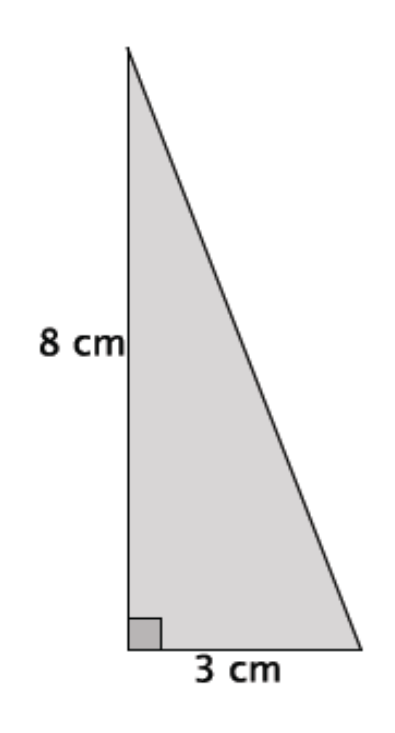

**Example 4**

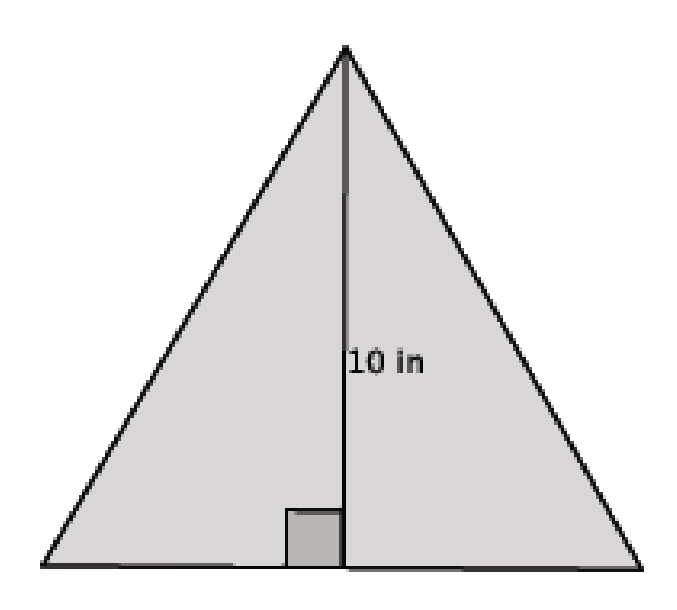